# **TCP/IP and UDP Support in Vehicle Spy**

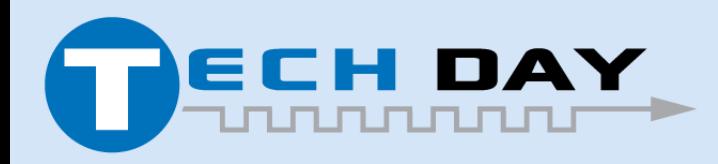

April 30, 2019

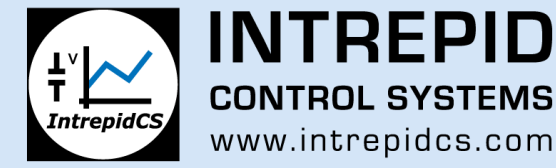

# **Switch Test Setup on Galaxy**

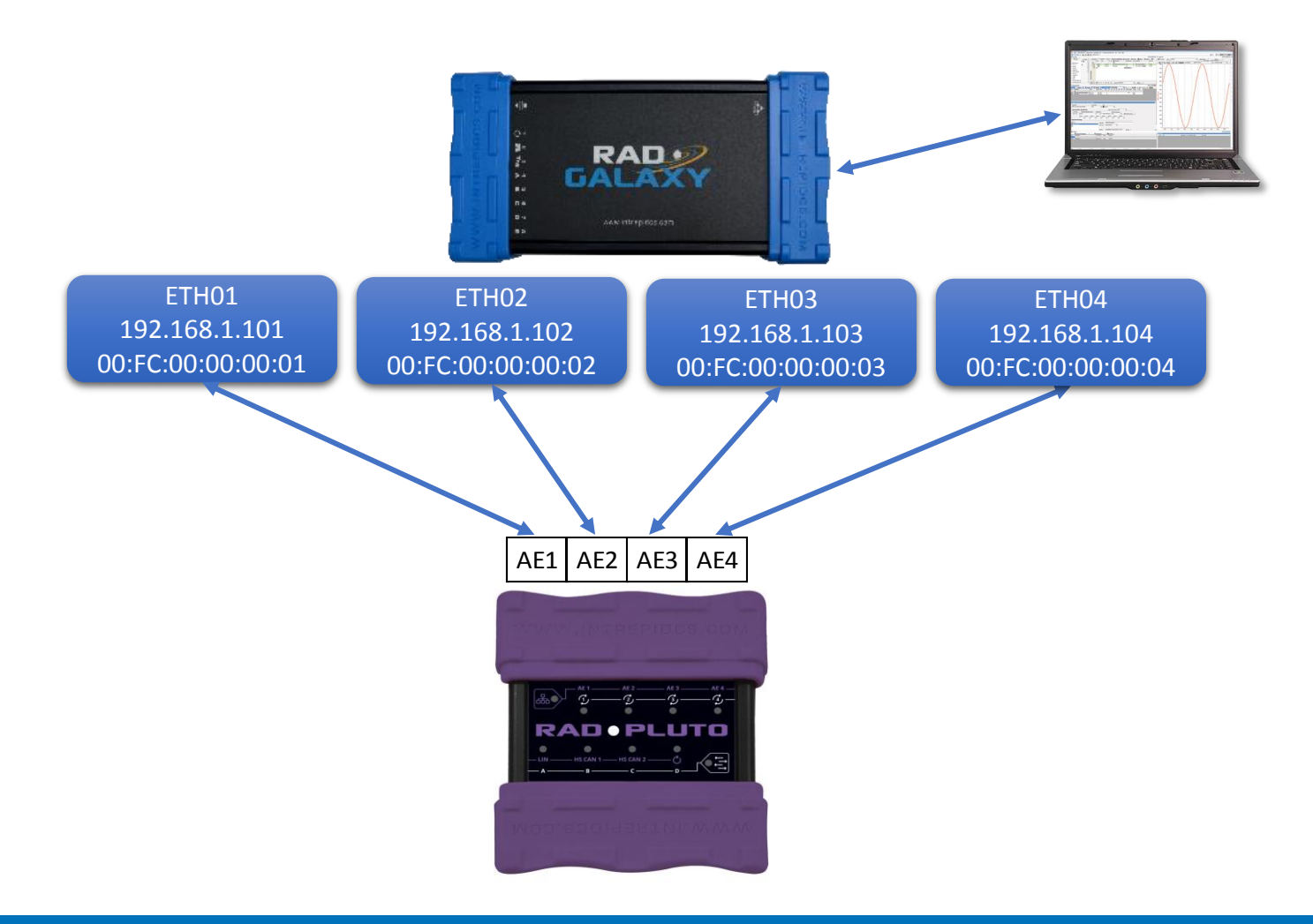

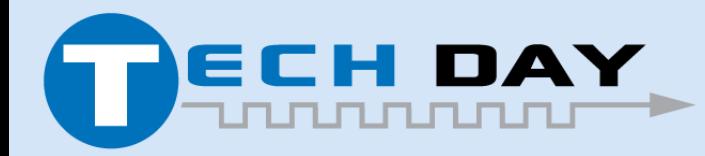

April 30, 2019

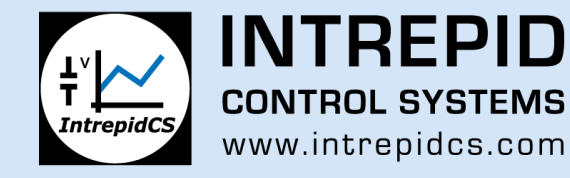

# **VSPY TCP/IP Support**

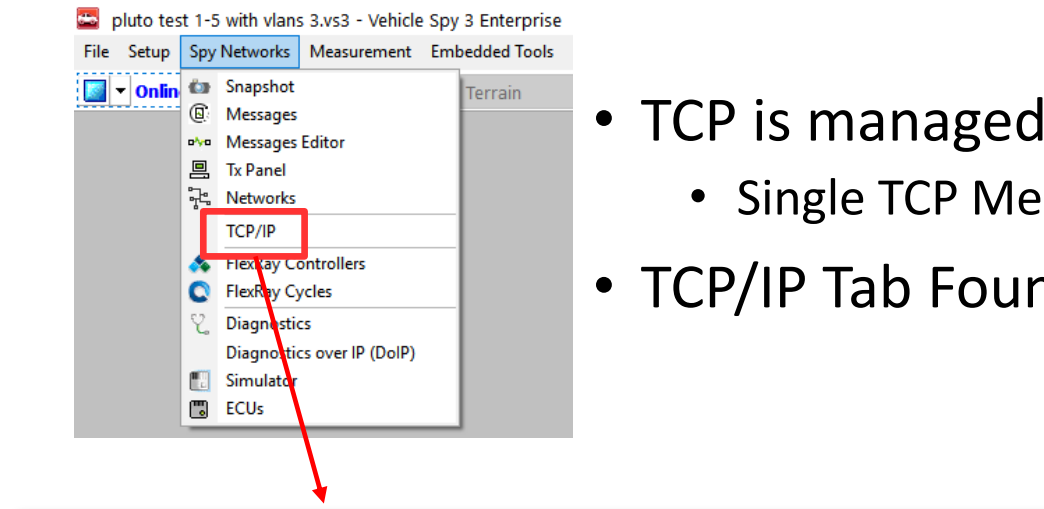

#### • TCP is managed as a "Virtual Network"

- Single TCP Message = Multiple MAC Frames
- TCP/IP Tab Found Under "Spy Networks" Menu

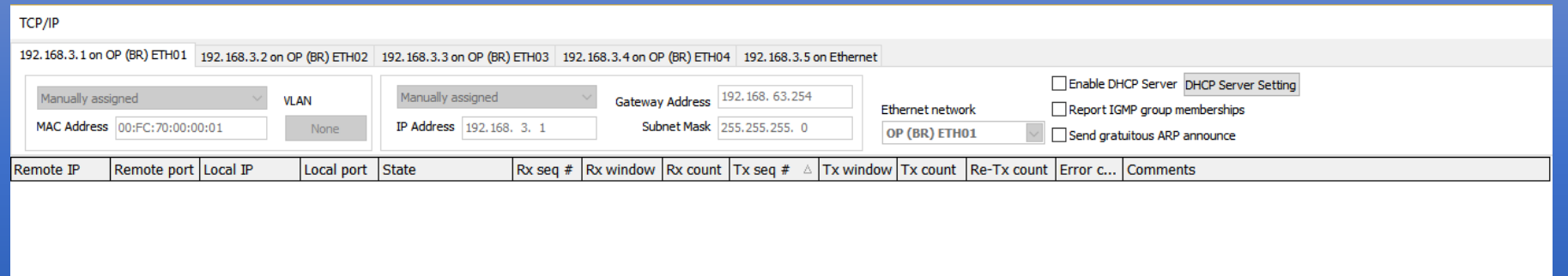

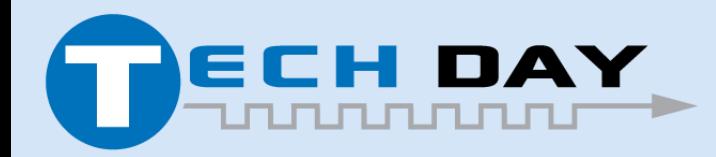

April 30, 2019

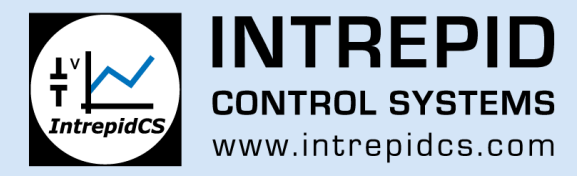

# **TCP Server Setup**

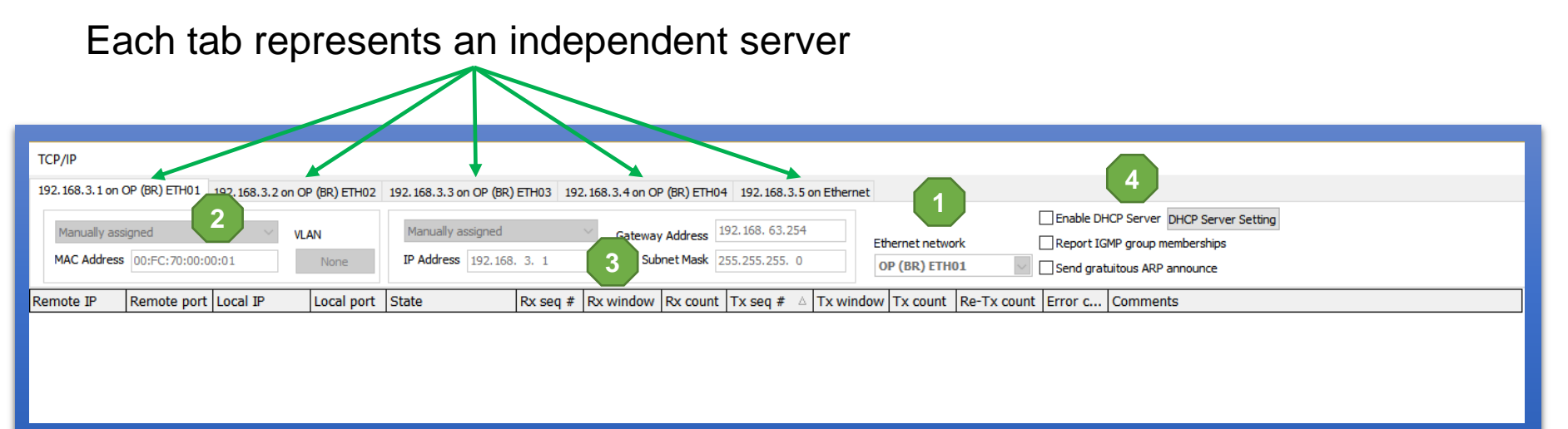

- 1. Physical Port (on Galaxy, RS2, PC NIC, etc.)
- 2. MAC/VLAN: Inherit or assign
- 3. IP Address/Gateway/Subnet: Inherit or assign
- 4. Configurations
	- DHCP Server
	- Report IGMP Group Memberships
	- Gratuitous ARP

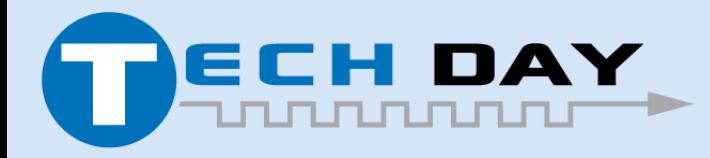

April 30, 2019

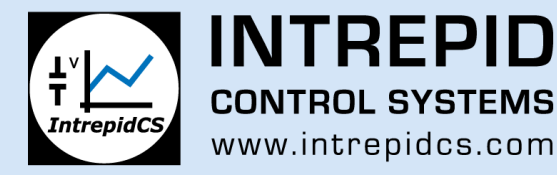

### **Create Listening Ports**

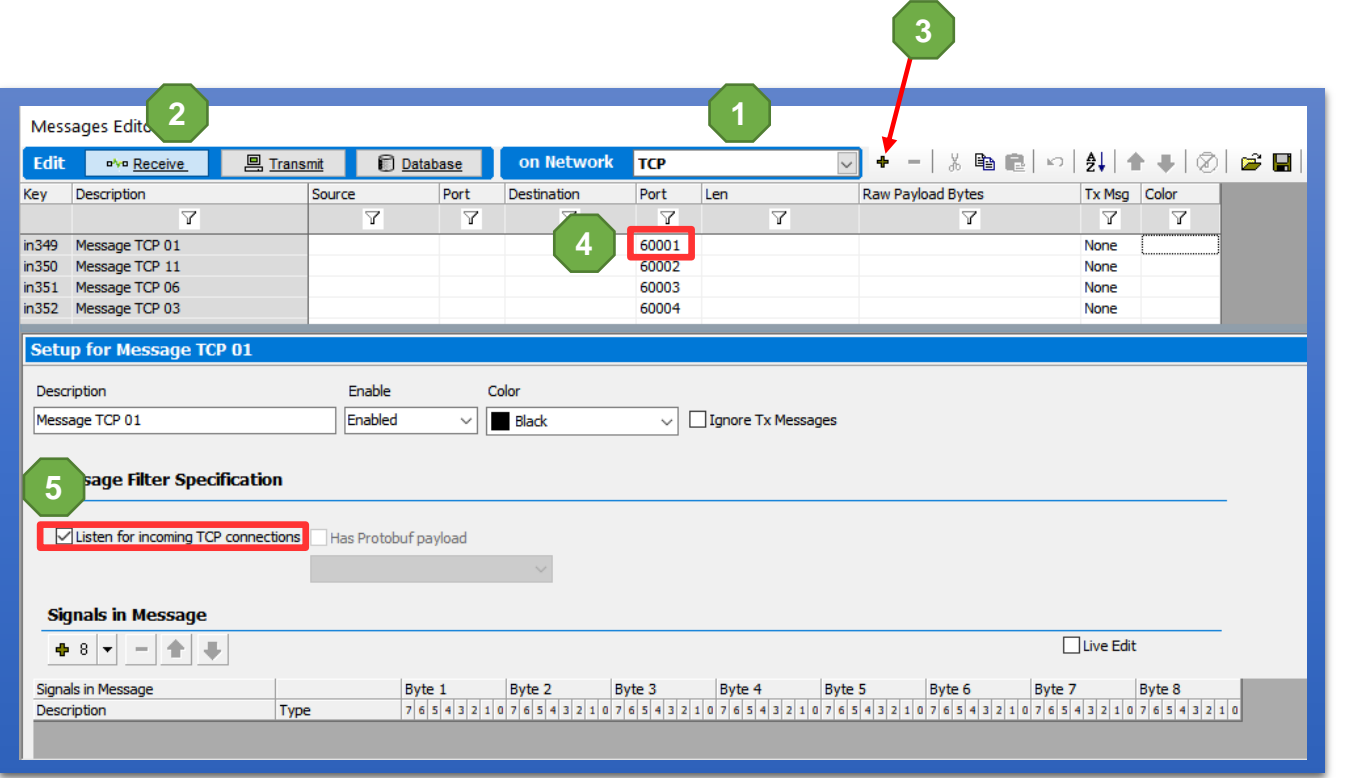

- 1. Select TCP Network
- 2. Select Receive Message Table
- 3. Add Message
- 4. Define Destination Port
- 5. Enable Listening Port

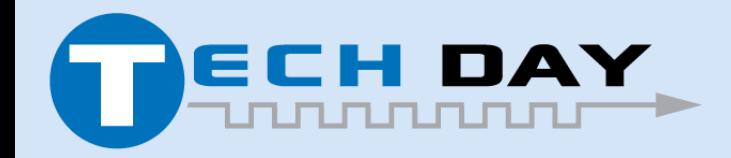

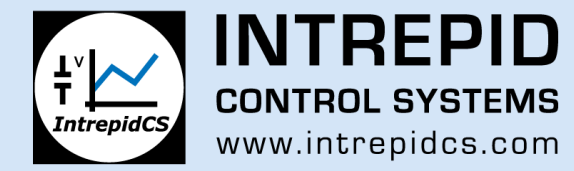

# **Listening Port Status**

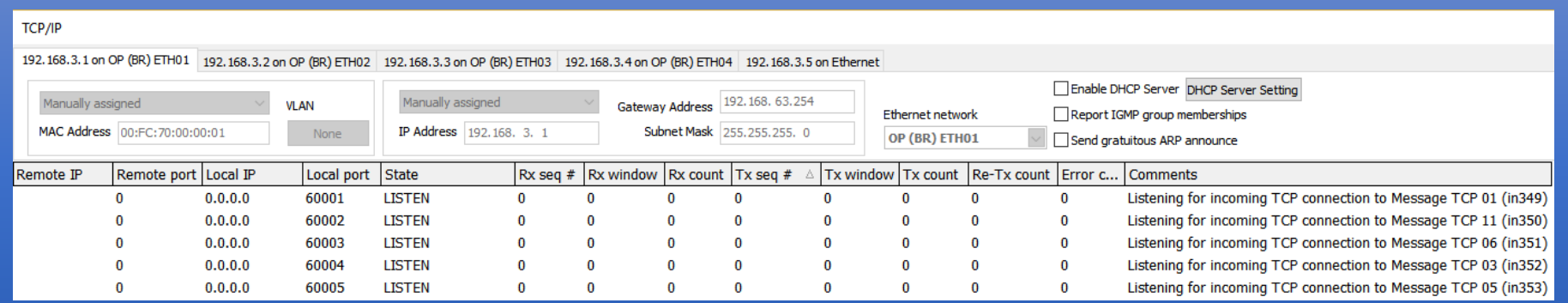

#### TCP/IP Tab will now show ports listening for connections

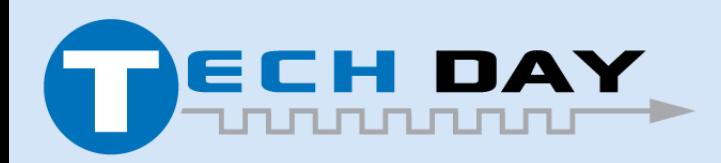

April 30, 2019

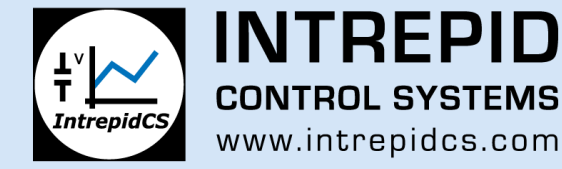

# **Create TX Messages for Socket Connection**

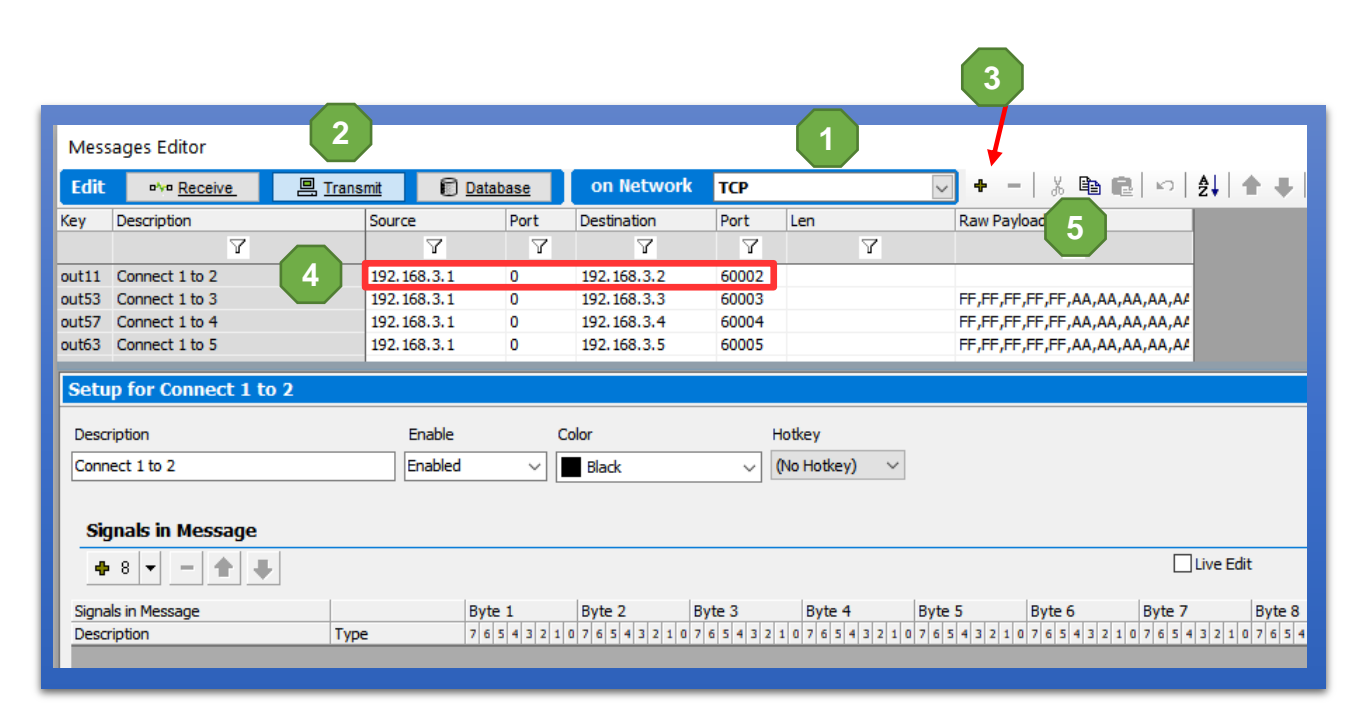

- 1. Select TCP Network
- 2. Select TX Message Table
- 3. Add Message
- 4. Define Message
	- Source IP
	- Source Port  $= 0**$

7

- Dest IP/Port
- Payload

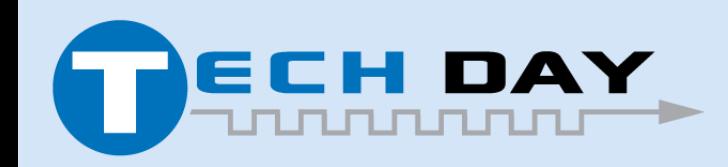

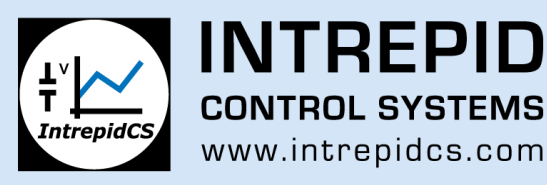

# **Opening a Socket**

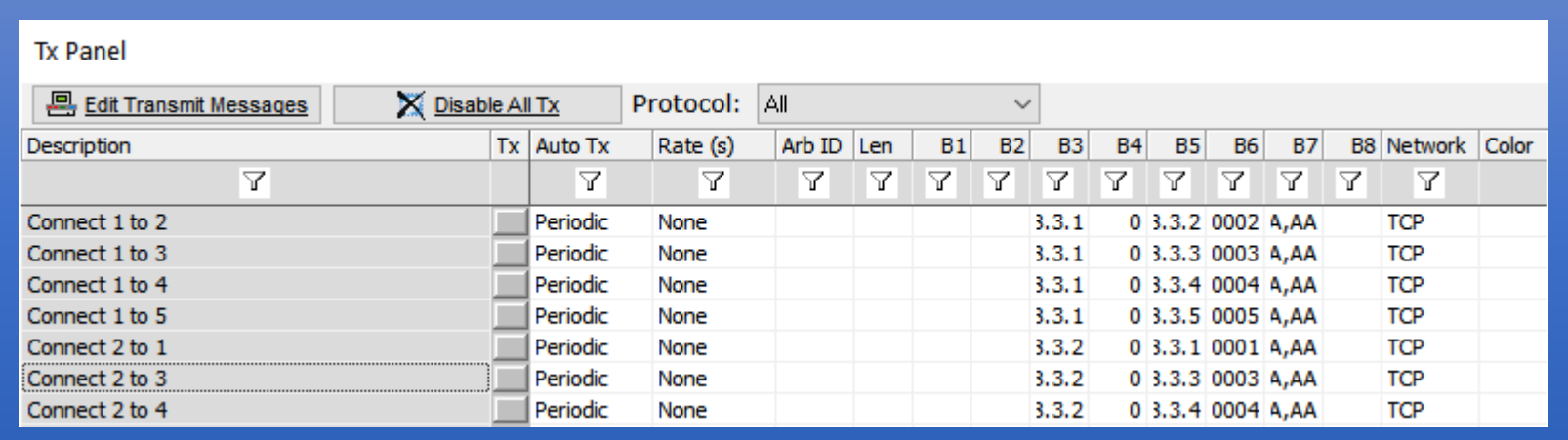

- Sending a message on the TCP network will automatically initiate the TCP 3-way handshake
- Listening TCP ports will respond to TCP 3-way handshake. Port remains open until terminated.

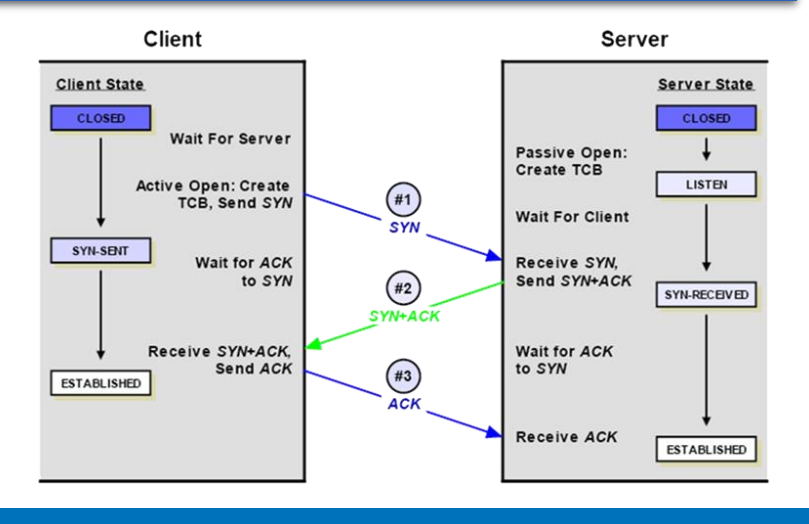

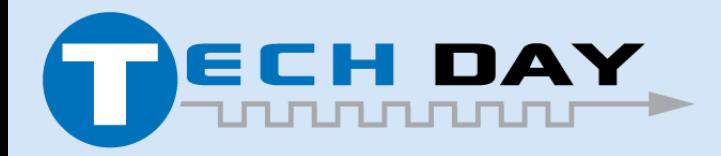

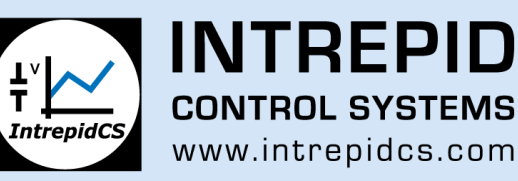

### **TCP Socket Status**

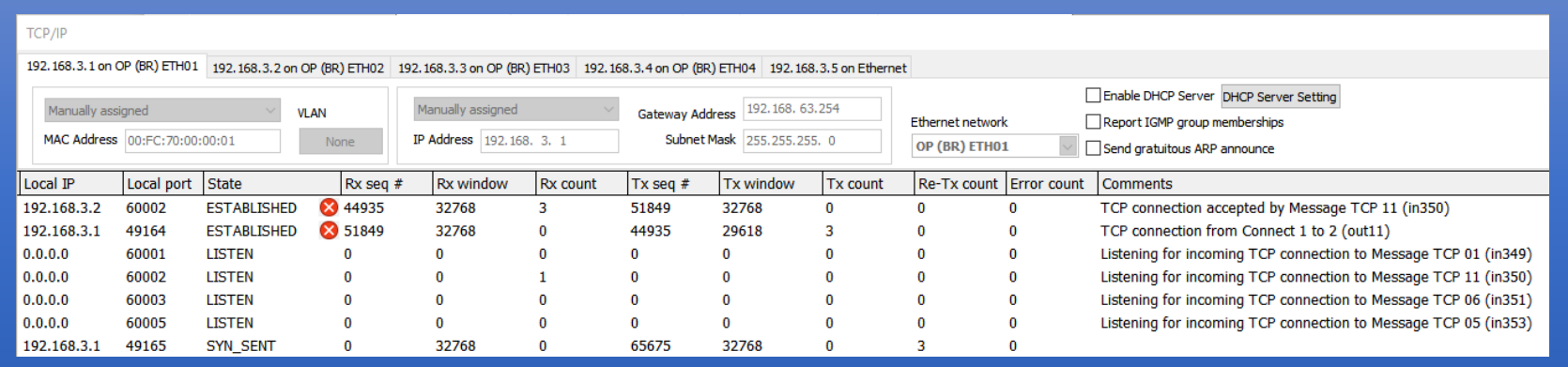

- Displays socket status and statistics
- Socket can be closed using the "Red X" button next to socket state

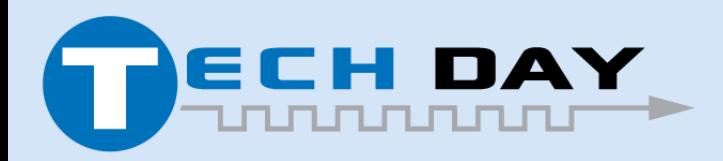

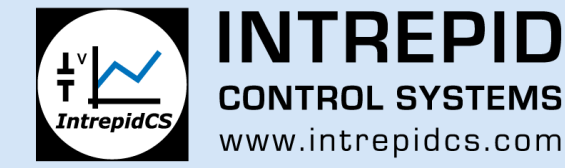

# **TCP "Three-Way Handshake"**

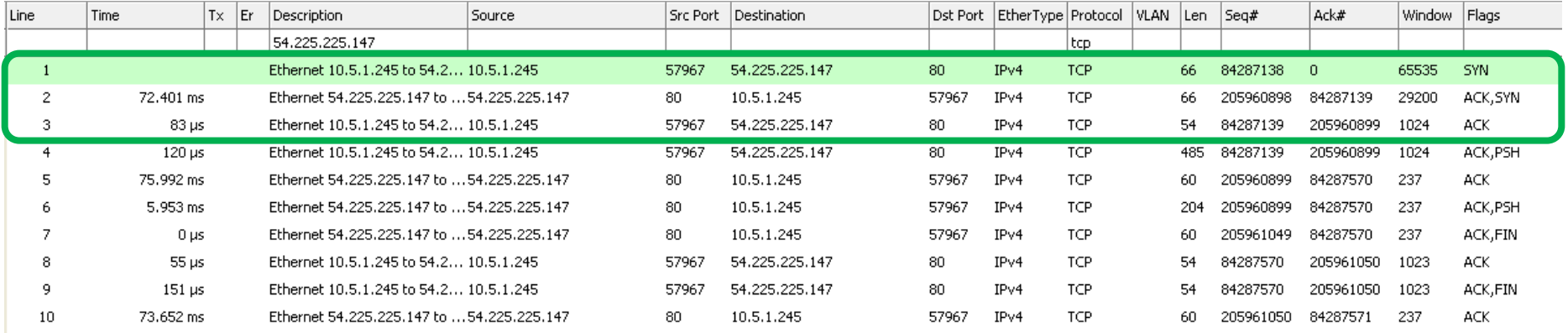

- SYN Initial request to initiate TCP connection (also synchronize requestor's seq #)
- ACK + SYN Acknowledgement of request (also synchronize other party's seq #)
- ACK Requestor acknowledges other party's seq #

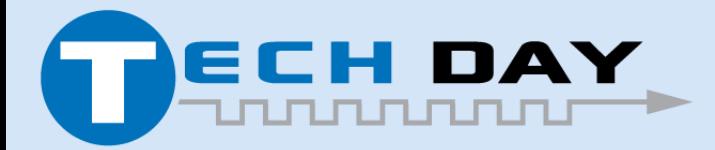

April 30, 2019

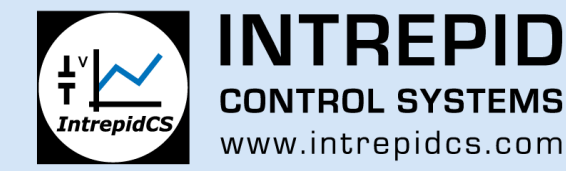

# **TCP – HTTP Exchange Example**

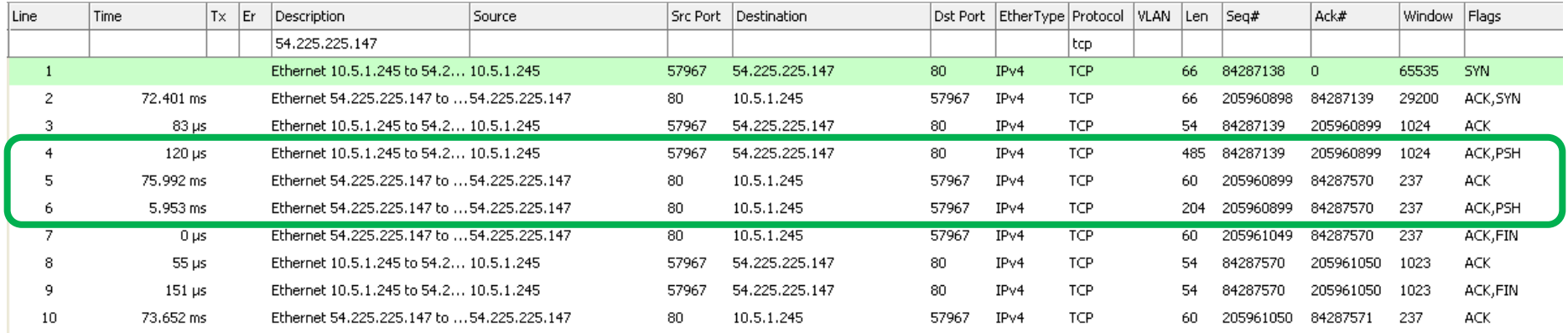

- PSH Push data (HTTP request)
- ACK Acknowledgement of request
- PSH Push data (HTTP response back to requestor)

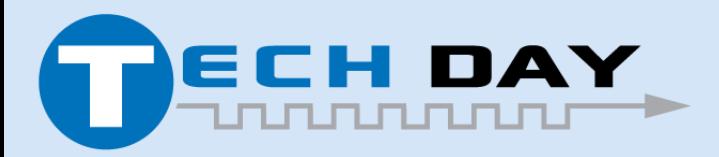

April 30, 2019

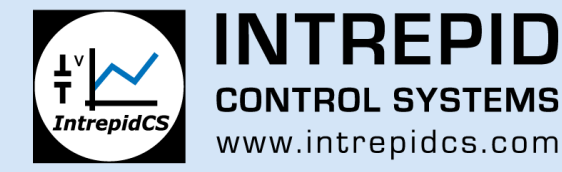

# **TCP – Terminate Connection**

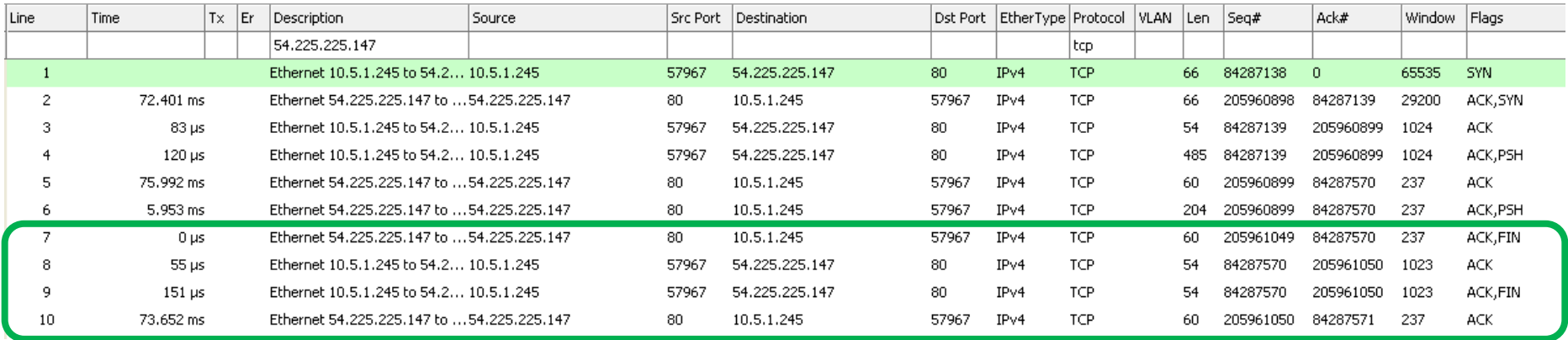

- ACK+FIN Acknowledge data received from other party, plus Finish (terminate connection)
- ACK Acknowledgement of termination (requestor  $\rightarrow$  other party)
- ACK+FIN Acknowledge data received from requestor, plus Finish (terminate connection)
- $ACK Acknowledgement of termination (other party  $\rightarrow$  requestor)$

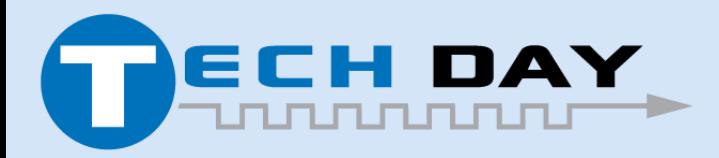

April 30, 2019

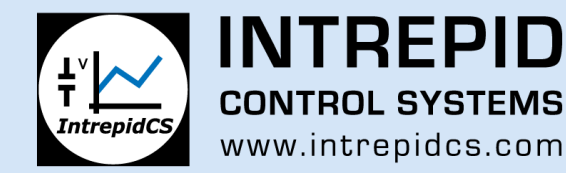

### **UDP Support**

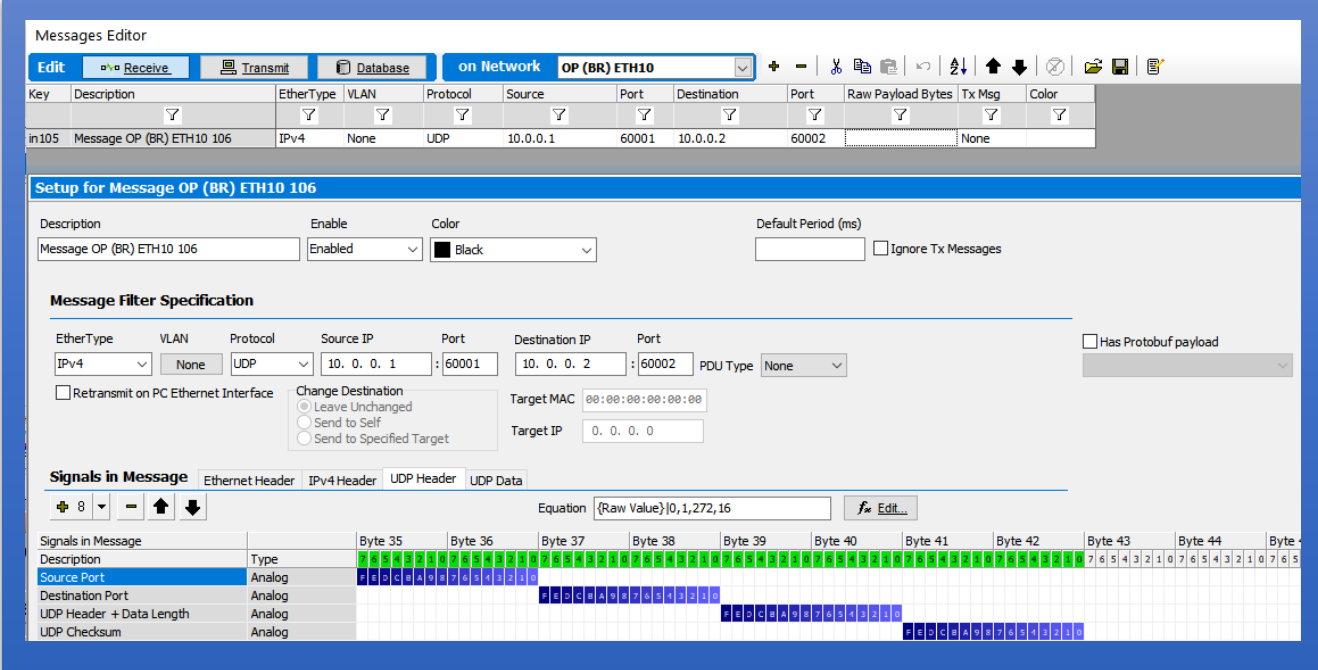

- Unlike TCP, UDP frames do not have their own virtual network.
- Frames built in Message Editor

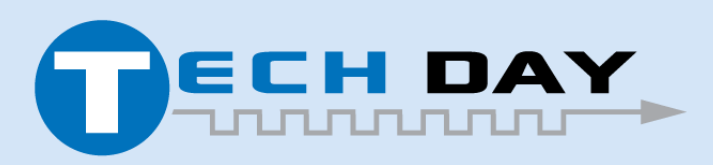

April 30, 2019

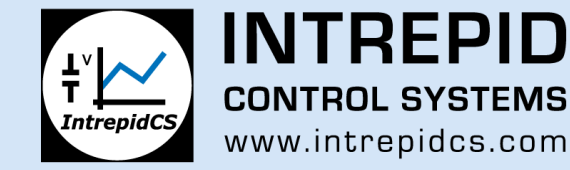

# **Sending UDP Stream**

Simplest means of sending UDP Stream is to playback a logged stream.

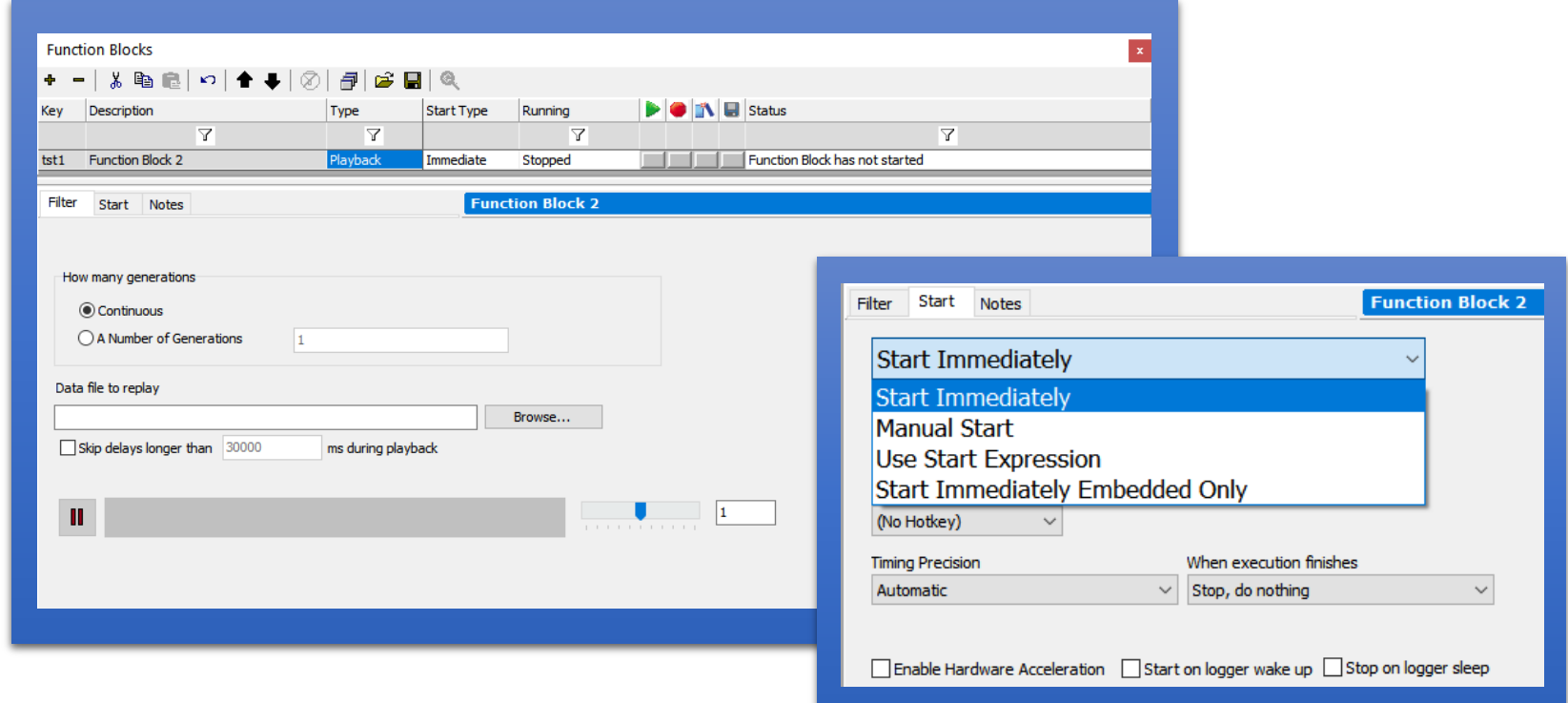

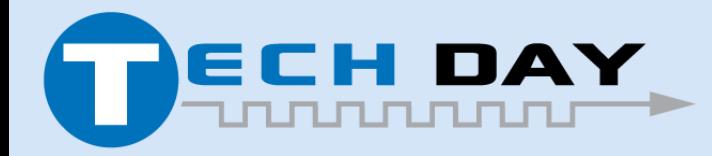

April 30, 2019

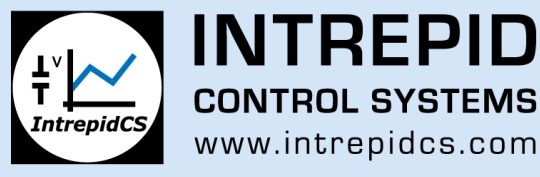

### **BACKUP Slides**

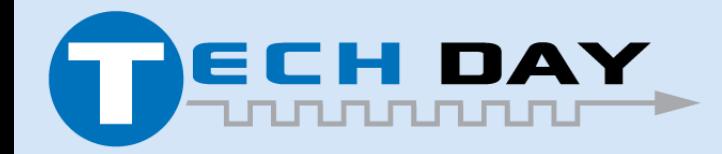

April 30, 2019

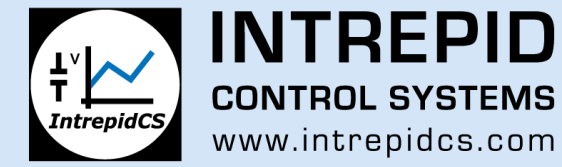

#### **TCP Header**

#### •TCP has IP protocol number 0x06

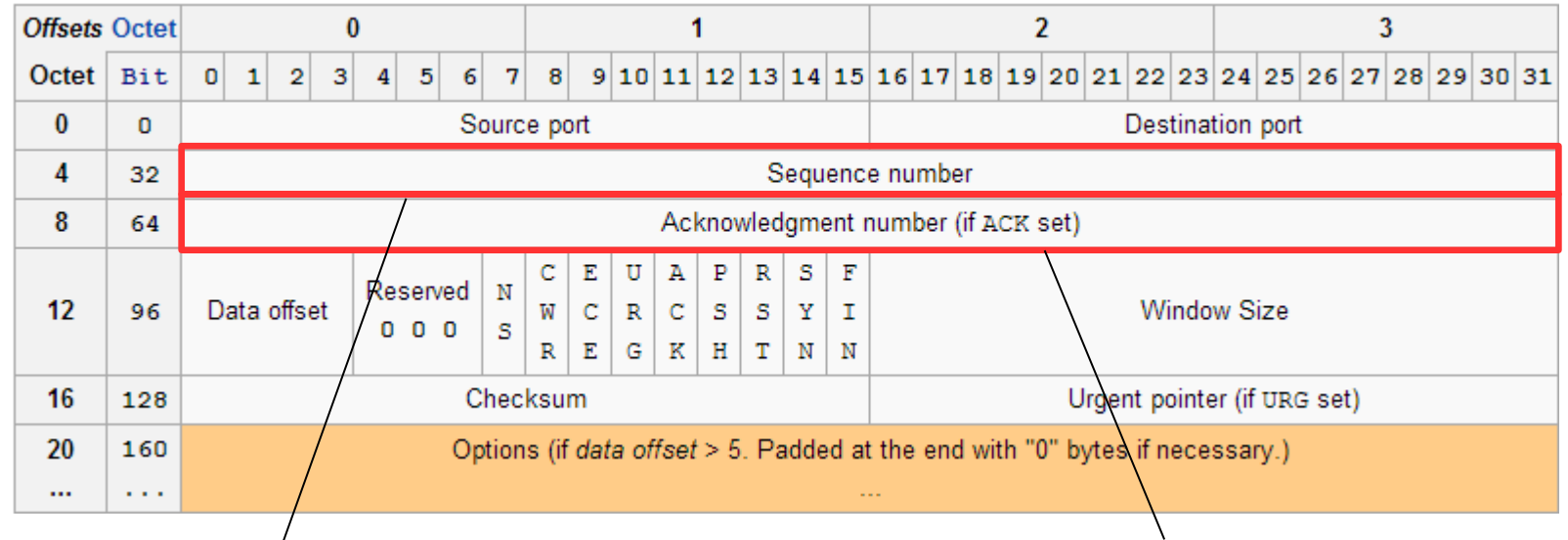

Sequence number, used to guarantee in-order delivery on other end

- The next sequence number the sender can receive
- All previous sequence numbers are acknowledged as received

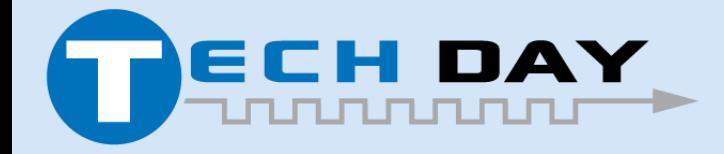

April 30, 2019

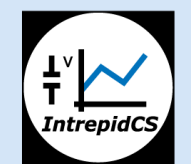

**CONTROL SYSTEMS** www.intrepidcs.com

# **TCP Sliding Window System**

- Used to keep track of bytes sent and received
- Special pointer maintained for each connection
- ISO 15765-2 has a "sliding window", but it only acknowledges one group of frames at a time

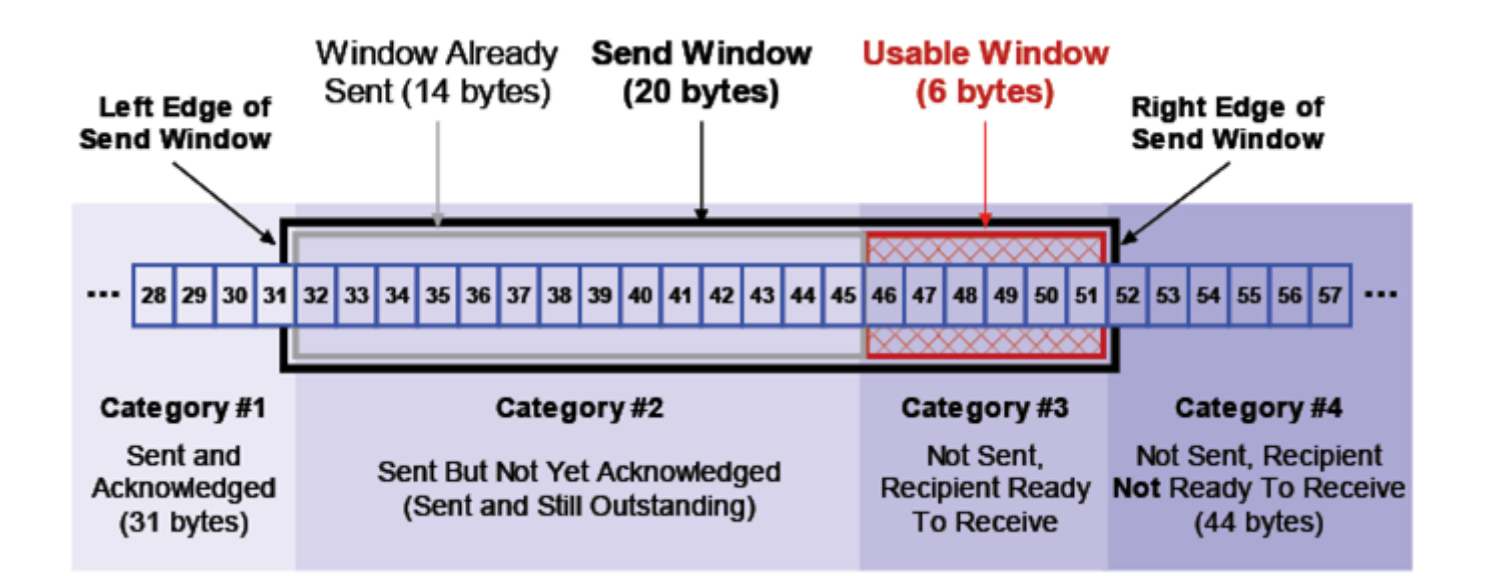

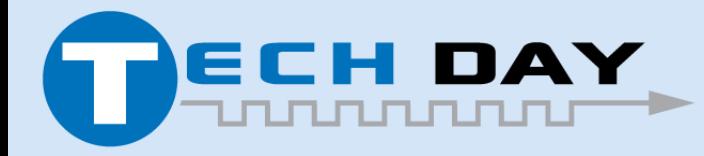

April 30, 2019

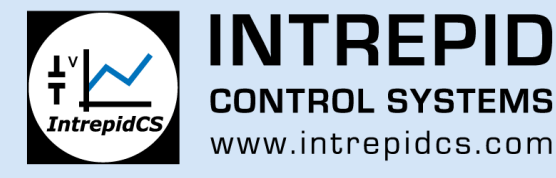